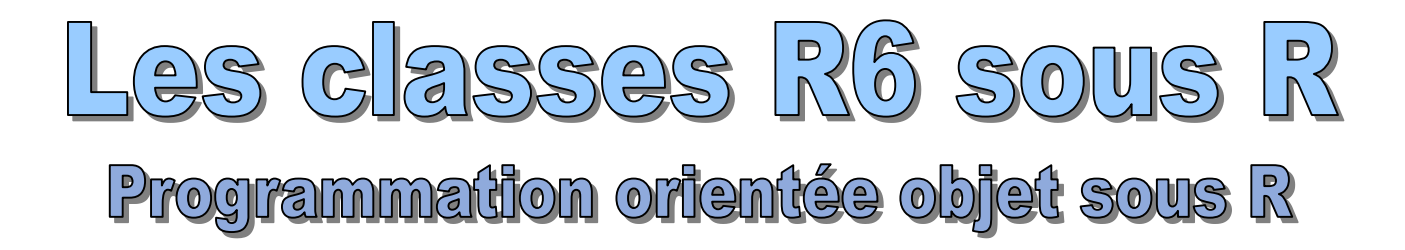

# Ricco Rakotomalala

[http://eric.univ-lyon2.fr/~ricco/cours/cours\\_programmation\\_R.html](http://www.r-project.org/)

R est un « vrai » langage de programmation. Il possède plusieurs mécanismes de classes (S3, S4, RC). Mais leurs spécificités peuvent dérouter les férus de programmation orientée objet (POO).

Le package [R6](https://cran.r-project.org/web/packages/R6/index.html) (Winston Chang) introduit un modèle plus conforme à la pratique de la POO des autres langages, avec des notions familières aux programmeurs (portée des membres, constructeur/destructeur…). Il est possible de produire du code plus « élégant », mieux structuré.

> Meilleure organisation du programme, plus de lisibilité, plus de réutilisabilité,… la maintenance est facilitée.

Meilleure cohérence des packages : objet(s) + fonctions manipulant ce(s) type(s) d'objet(s).

*Objectifs*

### **Problème à traiter : corrélation entre 2 vecteurs**

Traiter un problème de corrélation entre 2 vecteurs, on doit stocker plusieurs informations.

```
#vecteur x
x <- c(18,19,20,21,22,23,24,25,26,27,28,29)
#vecteur y
y <- c(76.1,77,78.1,78.2,78.8,79.7,79.9,81.1,81.2,81.8,82.8,83.5)
#effectif
n \leftarrow length(x)#correlation
cor.p \leftarrow cor(x,y)print(cor.p)
#t pour test de significativité
cor.t <- cor.p/sqrt((1-cor.p^2)/(n-2))print(cor.t)
#p-value test de significativité
cor.pvalue <- 2.0*pt(abs(cor.t),n-2,lower.tail=F)
print(cor.pvalue)
```
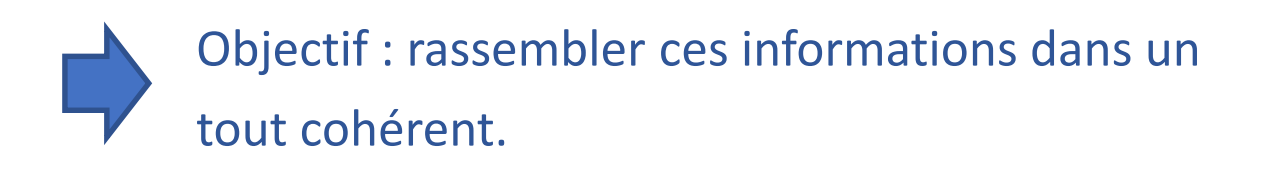

# **LE MODÈLE DE CLASSE R6**

### **Définition d'une classe R6 - Instanciation**

Package : Il faut installer (une fois) et charger (à chaque fois) le package R6 Déclaration: Une classe R6 correspond à une structure spécifique

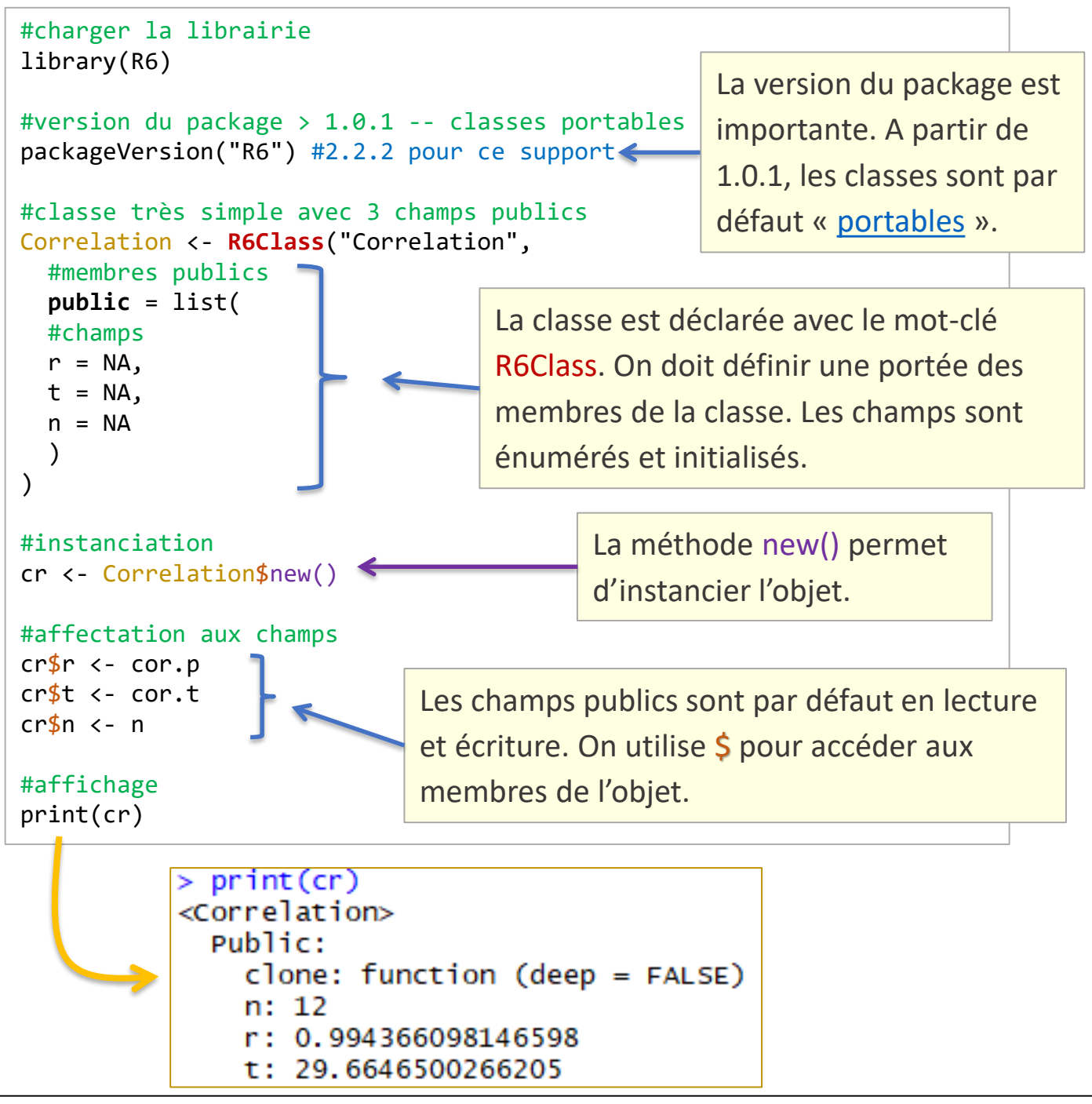

## **Implémentation d'un "constructeur"**

Il est possible (mais pas obligatoire) de définir un constructeur. Son nom est forcément initialize(). Il peut prendre différents paramètres. Il est automatiquement appelé par la méthode new() à l'instanciation.

```
#classe avec constructeur
Correlation <- R6Class("Correlation",
  #membres publics
  public = list(#champs
  r = NA,
  t = NA,
  n = NA,
  #constructeur
  initialize = function(prmX,prmY){
    if (length(prmX) != length(prmY) || (length(prmX) < 2)){
      stop("Longueurs des vecteurs incohérentes")
    } else
                                                             Pour accéder aux 
    {
      #accès aux champs dans les méthodes de la classe
                                                             champs publics 
      self$n <- length(prmX)
      self$r <- cor(prmX,prmY)
                                                             au sein des 
      self$t <- self$r/sqrt((1-self$r^2)/(self$n-2))
                                                             méthodes, nous 
    }
  }
                                                             utilisons self$...)
)
#instanciation avec new()
#qui appelle automatiquement le constructeur
#avec 2 paramètres : vecteurs x et y
cr <- Correlation$new(x,y)
print(cr)
           <Correlation>
             Public:clone: function (deep = FALSE)
              initialize: function (prmx, prmY)
              n: 12r: 0.994366098146598t: 29.6646500266205
```
### **Implémentation d'un destructeur**

Il est possible (mais pas obligatoire) de définir un destructeur. Son nom est forcément finalize(). Il ne prend pas de paramètres. Il est appelé à l'initiative du *garbage collector*, et non pas à la suppression de la référence.

```
#classe avec destructeur
Correlation <- R6Class("Correlation",
   #membres publics
   public = list(
     #champs
     r = NA,
     t = NA,
     n = NA,
     #constructeur
                                                               Plus que la 
     initialize = function(prmX,prmY){
                                                               suppression d'objets, 
       ... voir le code de la page précédente ...
     },
                                                               il peut être utile pour 
     #destructeur
     finalize = function(){
                                                               la fermeture d'une 
        cat("<<< destructeur a été appelé ! >>>\n")
                                                               connexion, ou encore 
     }
   )
                                                               de fichiers 
)
                                                               temporaires, etc.
#instanciation
cr <- Correlation$new(x,y)
print(cr)
#suppression de la référence
                                               > print(cr)<Correlation>
rm(cr)
                                                 Public:
print("objet removed par rm")
                                                   clone: function (deep = FALSE)finalize: function ()
                                                   initialize: function (prmX, prmY)
#appel explicite du garbage collector
                                                   n: 12r: 0.994366098146598
gc()
                                                   t: 29.6646500266205
                                               > #destruction
                                               > rm(cr)
                                               > print("objet removed par rm")
L'appel du destructeur intervient à 
                                               [1] "objet removed par rm"
                                               > #appel du garbage collector
l'initiative du ramasse-miettes et 
                                               > qc()
                                               <<< destructeur a été appelé ! >>>
                                                       used (Mb) gc trigger (Mb) max used (Mb)
non lors de l'appel de rm()Ncells 481371 25.8
                                                                   940480 50.3
                                                                               750400 40.1
                                               Vcells 873613 6.7
                                                                  1650153 12.6
                                                                               1213204
                                                                                       9.3
```
# **Implémentation d'une méthode**

La déclaration et l'implémentation des méthodes supplémentaires est simple. La gestion des paramètres est conforme aux standards de R.

L'appel de la méthode obéit au schéma **objet**\$méthode()

```
#classe avec méthode publique "tester"
Correlation <- R6Class("Correlation",
 #membres publics
 public = list(
 #champs
  r = NA,
 t = NA,
  n = NA,
  #constructeur
  initialize = function(prmX, prmY) {
  ... voir constructeur des pages précédentes ...
  },
 #test H0 : r = 0 - implémentation
  tester = function(sens){
   #unilateral à gauche
    if (sens == "gauche"){
      return(pt(self$t,self$n-2,lower.tail=TRUE))
    }
    #unilateral à droite
    if (sens == "droite"){
      return(pt(self$t,self$n-2,lower.tail=FALSE))
    }
    #bilatéral
    if (sens == "bilateral"){
      return(2*pt(abs(self$t),self$n-2,lower.tail=FALSE))
    }
    #autrement...
    return(NA)
 }
 )
\lambda#instanciation
                                    > #instanciation
cr <- Correlation$new(x,y)
                                     > cr <- Correlation$new(x,y)
                                     > cr$tester("bilateral")
#appel de la méthode
                                     [1] 4.428071e-11
cr$tester("bilateral")
```
# Accesseurs, mutateurs, propriétés

# **PORTÉE DES MEMBRES**

#### **Portée – Membres publics et privés**

```
Correlation <- R6Class("Correlation",
   #membres publics
   public = list(
     #constructeur
     initialize = function(prmX,prmY){
       if (length(prmX) != length(prmY) || (length(prmX) < 2)){
         stop("Longueurs des vecteurs incohérentes")
       } else
       {
         #accès aux champs privés de la classe
         private$n <- length(prmX) 
         private$r <- cor(prmX,prmY)
         private$t <- self$r/sqrt((1-self$r^2)/(self$n-2))
       }
     },
     #accesseurs publics
     correlation = function(){
                                       On peut définir la portée des membres 
       return(private$r)
     },
                                       de la classe : privé ou public.
     tstudent = function(){
       return(private$t)
                                       L'accès aux membres privés au sein des 
     },
                                       méthode se fait avec le mot-clé private
     effectif = function(){
       return(private$n)
                                       (c.-à-d. private$membre)
     }
   ),
  #membres privés
  private = list(
    #champs
    r = NA,
    t = NA,
    n = NA)
\mathcal{L}#instanciation
cr <- Correlation$new(x,y)
                                        La tentative d'accès à un membre privé sur 
#affichage de la correlation
                                        l'instance provoque une erreur bien 
cr$correlation()
                                        évidemment (en lecture et en écriture)#tentative écriture champ privé
cr$r <- 10
              > cr $r <- 10
              Error in cr$r <- 10 : cannot add bindings to a locked environment
```
#### **Mécanisme des propriétés en lecture et écriture (1/2)**

```
#utilisation des propriétés - les "active bindings"
Correlation <- R6Class("Correlation",
   #membres publics
   public = list(
     #constructeur avec 4 paramètres maintenant
     initialize = function(prmX,prmY,nomX="",nomY=""){
       if (length(prmX) != length(prmY) || (length(prmX) < 2)){
         stop("Longueurs des vecteurs incohérentes")
       } else
       {
         #accès aux champs dans les méthodes de la classe
         private$n <- length(prmX)
         private$r <- cor(prmX,prmY)
         private$t <- self$r/sqrt((1-self$r^2)/(self$n-2))
         private$FNameX <- nomX
         private$FNameY <- nomY
       }
     }
   ),
   #propriétés
   active = list(
     #nom de variable X (lecture/écriture)
     NameX = function(value){
       #si pas de value => lecture
       if (missing(value) == TRUE){
         return(private$FNameX)
       } else
       { 
         #si value existe ==>
         #écriture de la propriété
         private$FNameX <- value
       }
     }
   ),
   #membres privés
   private = list(
     #champs
     n = NA,
     r = NA,
     t = NA,FNameX = "",
     FNameY = ""
   )
\mathcal{C}Les propriétés (active bindings) 
                                            sont membres qui se comportent 
                                            comme des champs publics mais 
                                            dont l'accès en lecture et écriture 
                                             déclenche l'exécution d'une 
                                            fonction qui joue le rôle 
                                             d'accesseur et mutateur. value
                                            est une variable qui transmet la 
                                            valeur transmise en affectation 
                                            (comme en C#).
                                            Dans cet exemple, NameX est 
                                            une propriété qui permet 
                                            d'accéder en lecture et écriture 
                                            au champ privé FNameX.
```
#### **Mécanisme des propriétés en lecture et écriture (2/2)**

#### Instanciation et accès aux champs privés via les propriétés.

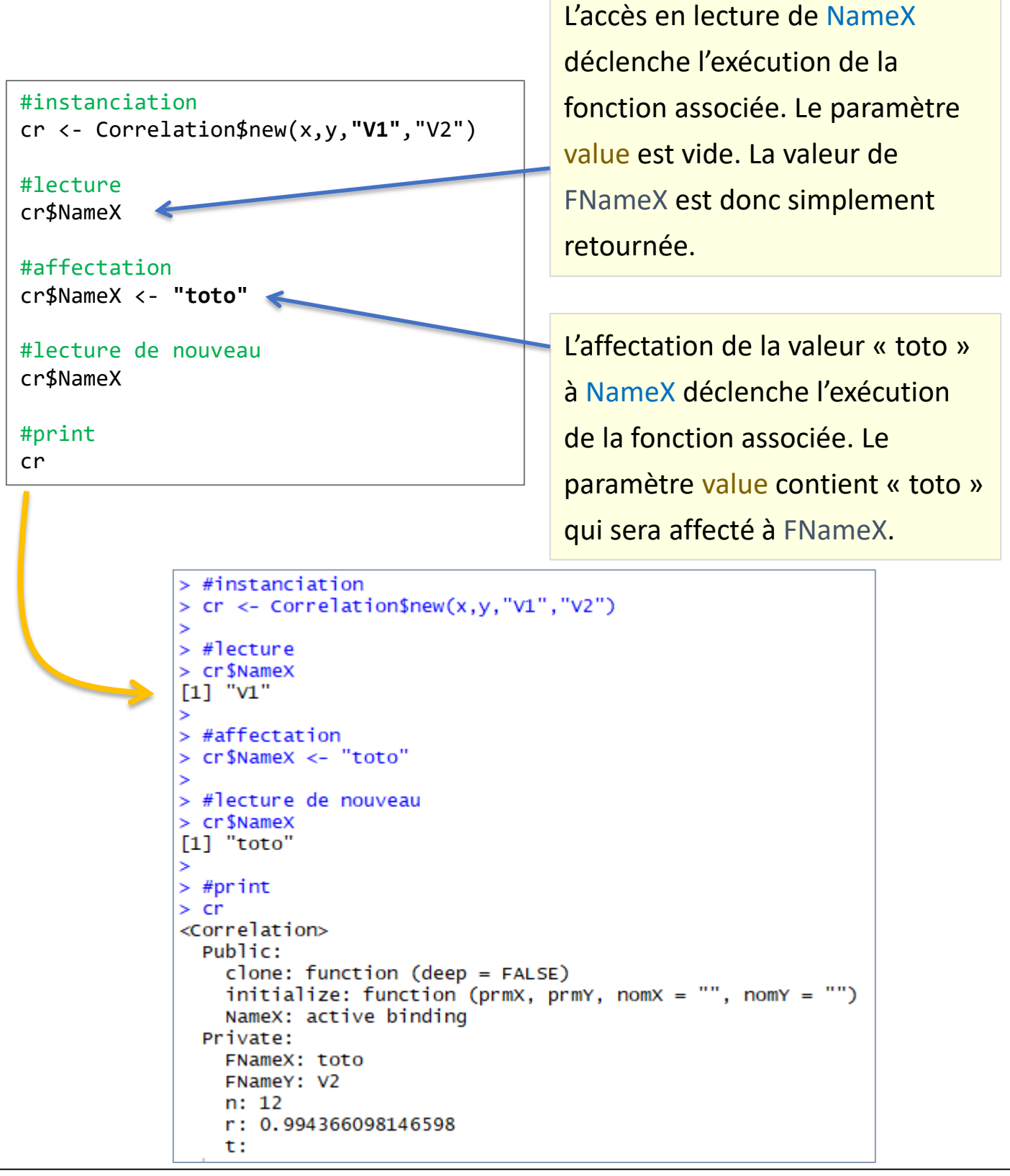

#### **Propriétés en lecture seule**

```
Correlation <- R6Class("Correlation",
     #membres publics
     public = list(#constructeur
       initialize = function(prmX,prmY,nomX="nomY="1")... voir page précédente ...
       }
     ),
     #propriétés
     active = list(
       #nom de variable X (lecture/écriture)
       NameX = function(value){
         #si pas de value => lecture
         if (missing(value) == TRUE){
           return(private$FNameX)
         } else
         { 
           #écriture de la propriété
           private$FNameX <- value
         }
                                                   A une propriété en 
       },
       #propriété corrélation en lecture seule
                                                   lecture seule est associé 
       #pas de paramètre value
       correlation = function(){
                                                   un accesseur sans le 
         return(private$r)
       }
                                                   paramètre value.),
     #membres privés
     private = list(
      ... voir page précédente ...
     )
  \lambda#instanciation
  cr <- Correlation$new(x,y,"V1","V2")
  #affichage de la propriété, pas de () dans l'appel
  #appel de l'accesseur en sous-main en réalité
  cr$correlation
  #propriété en lecture seule ==> erreur
  cr$correlation <- 0.0
                         > #propriété en lecture seule
                         > cr$correlation <- 0.0
                         Error in (function () : unused argument (quote(0))R.R. – Université Lyon 2
```
# **FONCTION GÉNÉRIQUE PRINT**

# **Programmer la fonction print()**

print() est une méthode de classe qui n'est pas comme les

autres. Elle peut se comporter comme une fonction générique.

```
Correlation <- R6Class("Correlation",
   #membres publics
   public = list(
     #constructeur
     initialize = function(prmX,prmY,nomX="",nomY="")... voir les pages précédentes ...
     },
     #méthode print
     print = function(){
       cat("X :", private$FNameX,"\n")
       cat("Y :", private$FNameY,"\n")
       cat("Correlation :", private$r,"\n")
     }
   ),
   #membres privés
   private = list(
     #champs
     n = NA,
     r = NA,
     t = NA,
     FNameX = ""FNameY = ""
   )
\mathcal{L}#instanciation
cr <- Correlation$new(x,y,"V1","V2")
#appel usuel comme méthode
cr$print()
#ou appel comme fonction générique !!!
print(cr)> #ou appel comme fonction générique
                                > print(cr)
                                x : v1Y : V2
                                Correlation : 0.9943661
```
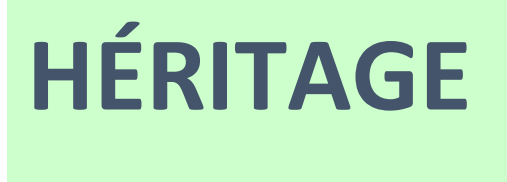

# **Héritage de classes**

Organiser les classes en structures hiérarchiques permet de maximiser la réutilisabilité du code. Mais cela implique une réflexion (modélisation) en amont.

```
Regression est un 
Regression <- R6Class("Regression",
                                                            héritier de 
  inherit = Correlation, #indication de la classe ancêtre
  public = list(
                                                            Correlation.#constructeur
    initialize = function(prmX,prmY,nomX="nomY="1"){
      #appel du constructeur de l'ancêtre
                                                       super$... permet 
      super$initialize(prmX,prmY,nomX,nomY)
                                                       d'accéder aux membres 
      #et régression
      private$FReg = lm(prmY ~ prmX)de la classe ancêtre.
    },
    #surcharge de print
    print = function()super$print()
      cat("Reg. : Pente = ", private$FReg$coefficients[2], "\n")cat("Reg. : Construct = ", private$FReg$coefficients[1], "\n")}
  ),
  #champs privés supplémentaires
  private = list(
    #champ régression
    FReg = NULL
  ),
  #propriétés supplémentaires
  active = list(
    #accesseur pour le champ supp.
    regression = function()return(private$FReg)
                                              > print(req)
    }
                                             x : v1)
                                              Y : V2)
                                             Correlation : 0.9943661
                                              Reg. : Pente = 0.634965Req. : Constante = 64.92832#instanciation
                                              > print(reg$regression)
reg <- Regression$new(x,y,"V1","V2")
                                             cal1:
#affichage avec print surchargé
                                              lm(formula = prmY ~sim prmX)print(reg)
                                              Coefficients:
#accès à la propriété
                                              (Intercept)
                                                                   prmX
print(reg$regression)
                                                   64.928
                                                                  0.635
```
# **CONCLUSION**

Le mécanisme des classes nous permet de programmer plus proprement, et par conséquent plus efficacement, sous R.

Les modèles de classes « standards » sous R (S3, S4, RC) ne sont pas évidents à manipuler, en grande partie parce qu'ils dérogent aux règles usuelles de la POO (programmation orientée objet).

Le modèle de classes R6 permet de pallier ces insuffisances en proposant un cadre très proche de ce que l'on peut trouver dans les autres langages de programmation.

Après, l'enjeu est de ne pas dérouter les aficionados de R….

W. Chang, "R6: Classes with Reference Semantics", <https://cran.r-project.org/web/packages/R6/> et surtout https://cran.r[project.org/web/packages/R6/vignettes/Introduction.html](https://cran.r-project.org/web/packages/R6/vignettes/Introduction.html)

W. Chang, "The R6 Class System", in UseR!, Brussels 2017, <https://www.youtube.com/watch?v=3GEFd8rZQgY>

D. Smith, "The R6 Class System", in R-bloggers, July 2017, <https://www.r-bloggers.com/the-r6-class-system/>

## **Conclusion - R est magique**

De la documentation à profusion (**n'achetez jamais des livres sur R**)

Site du cours

[http://eric.univ-lyon2.fr/~ricco/cours/cours\\_programmation\\_R.html](http://www.duclert.org/)

Programmation R <http://www.duclert.org/>

Quick-R <http://www.statmethods.net/>

POLLS (Kdnuggets) **Data Mining / Analytics Tools Used**  $(R, 2<sup>nd</sup>$  ou  $1<sup>er</sup>$  depuis 2010) **What languages you used for data mining / data analysis?** [http://www.kdnuggets.com/polls/2013/languages-analytics-data](http://www.kdnuggets.com/polls/2013/languages-analytics-data-mining-data-science.html)mining-data-science.html (Août 2013, langage R en 1ère position) Article New York Times (Janvier 2009)

"**Data Analysts Captivated by R's Power**" [http://www.nytimes.com/2009/01/07/technology/business-](http://www.nytimes.com/2009/01/07/technology/business-computing/07program.html?_r=1)

computing/07program.html? r=1